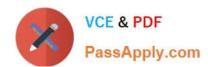

# 050-708<sup>Q&As</sup>

SUSE Linux Enterprise Desktop 10 Administration

# Pass Novell 050-708 Exam with 100% Guarantee

Free Download Real Questions & Answers PDF and VCE file from:

https://www.passapply.com/050-708.html

100% Passing Guarantee 100% Money Back Assurance

Following Questions and Answers are all new published by Novell Official Exam Center

- Instant Download After Purchase
- 100% Money Back Guarantee
- 365 Days Free Update
- 800,000+ Satisfied Customers

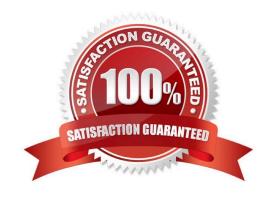

## https://www.passapply.com/050-708.html 2024 Latest passapply 050-708 PDF and VCE dumps Download

| QUESTION 1                                                                 |
|----------------------------------------------------------------------------|
| What is the default setting for umask on SUSE Linux Enterprise Desktop 10? |
| A. 000                                                                     |
| B. 022                                                                     |
| C. 044                                                                     |
| D. 055                                                                     |
| E. 066                                                                     |
| F. 077                                                                     |
| Correct Answer: B                                                          |
|                                                                            |
|                                                                            |
| QUESTION 2                                                                 |
| Which file is edited to configure GRUB?                                    |
| A. /init/grub/menu.lst                                                     |
| B. /etc/grub/menu.lst                                                      |
| C. /sys/grub/menu.lst                                                      |
| D. /root/grub/menu.lst                                                     |
| E. /boot/grub/menu.lst                                                     |
| Correct Answer: E                                                          |
| QUESTION 3                                                                 |
| You want to make the following directory: my personal files                |
| Tod Wall to Make the following directory. My personal mes                  |

Which command will make this directory for you exactly as shown above?

- A. mkdir my personal files
- B. mkdir my\ personal\ files
- C. mkdir my\$ personal\$ files
- D. mkdir my? personal? files
- E. mkdir my" "personal" "files

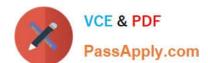

# https://www.passapply.com/050-708.html

2024 Latest passapply 050-708 PDF and VCE dumps Download

Correct Answer: B

### **QUESTION 4**

You would like to see a list of available YaST modules. Which command will provide this information?

A. yast -l

B. yast -i

C. yast - h

D. yast --help

E. yast --display

Correct Answer: A

### **QUESTION 5**

You want to temporarily delete the IP address 10.0.0.2 from the first Ethernet adapter in the computer. Which command will perform this function?

A. ip del 10.0.0.2 dev eth0

B. ip del 10.0.0.2 dev eth1

C. ip device eth0 del 10.0.0.2

D. ip device eth1 del 10.0.0.2

E. ip address del 10.0.0.2 dev eth0

F. ip address del 10.0.0.2 dev eth1

Correct Answer: E

050-708 VCE Dumps

050-708 Practice Test

050-708 Study Guide